**Михайло БУРИЧЕНКО**<sup>1</sup> , канд. техн. наук, доц., **Юрій ОНИКІЄНКО**<sup>2</sup> , канд. техн. наук, доц., Марина АРХИРЕЙ<sup>3</sup>, асистент<br><sup>1</sup> Національний авіаційний університет, м. Київ, Україна, e-mail: bmu044@gmail.com <sup>2</sup> ТОВ «СІМЕНС МЕДИЦИНА», м. Київ, Україна, e-mail: [yurii.onykiienko@gmail.com](mailto:yurii.onykiienko@gmail.com)<br><sup>3</sup> Національний авіаційний університет, м. Київ, Україна, e-mail: marina arkhirey@ukr.net

# **КІЛЬКІСНИЙ АНАЛІЗ РЕКУРЕНТНОСТІ КЕФАЛОГРАФІЧНИХ ДАНИХ**

**Анотація.** Аналіз сигналів в медико-біологічних динамічних системах за допомогою рекурентних діаграм доповнює статистичні методи дослідження систем і може дати додаткову інформацію про їх динаміку. Наведено результати досліджень функції статичної рівноваги людини як багатовимірної динамічної системи із застосуванням методів кількісного аналізу її рекурентності.

**Ключові слова:** аналіз часових рядів, статична рівновага людини, динамічна система, кефалограф, рекурентність, рекурентна діаграма, кількісний аналіз рекурентності.

**Актуальність дослідження**. Фізіологічні (біологічні) системи є нелінійними динамічними системами, що постійно змінюються під впливом зовнішніх шумів (збурень) та змін фізіологічного стану. Вихідні сигнали системи формуються в результаті складних динамічних взаємодій між її компонентами, причому більшість сигналів від таких компонент недоступні для експериментального оцінювання. Змінні стану системи у часі утворюють траєкторію у *n*-вимірному фазовому просторі, а кожен стан відповідає певній точці у фазовому просторі. Методологія рекурентних діаграм дозволяє проектувати результати вимірювання одного сигналу (часовий ряд) у багатовимірний простір за допомогою процедур затримки і вбудовування. Рекурентні діаграми є базовим інструментом візуалізації рекурентності динамічних систем, а кількісний аналіз рекурентності (Recurrence Quantification Analysis, RQA) – методом кількісного оцінювання особливостей рекурентних діаграм [5, 6, 7, 8].

Приклади застосування кількісного аналізу рекурентності в медицині описано в [9–14], зокрема в неврології, кардіології. Проте застосування рекурентного аналізу не отримало достатнього поширення при дослідженні функції статичної рівноваги людини.

**Мета дослідження.** Метою роботи є оцінювання можливостей застосування рекурентних діаграм і кількісного аналізу рекурентності кефалографічних сигналів для отримання характеристик, що можуть бути додатковими критеріями при оцінюванні функції статичної рівноваги людини.

**Основні матеріали досліджень.** Одним з методів оцінювання функції статичної рівноваги людини є кефалографія; вона допомагає аналізувати та вивчати механізми збереження пози стояння людини (у позі Ромберга) шляхом реєстрації коливань голови стосовно вертикальної осі тіла і побудови відповідного графіку – кефалограми. За характеристиками кефалограм можна оцінювати функцію статичної рівноваги людини [1, 2, 3, 4]. В роботі [1] для визначення інформативних параметрів функції статичної рівноваги досліджуваної людини обчислені статистичні характеристики проекцій вектору переміщення вертекса (центральної точки) голови відносно осей координат. Такі характеристики отримані у припущенні, що вестибулярний апарат, що відіграє одну з ключових ролей в процесі координації та підтримки рівноваги тіла людини, є лінійною системою. Проте лінійні моделі не завжди можуть адекватно описати поведінку біологічних систем при наявності випадкових впливів.

Методика аналізу рекурентності кефалограм має декілька етапів: 1) експериментальне отримання кефалографічних даних (часового ряду); 2) формування рекурентної діаграми; 3) обчислення кількісних мір рекурентних діаграм. Для отримання кефалографічних даних дослідження функції статичної рівноваги в роботі застосована кефалографічна установка, що

описана в [2] спільно з методикою проведення експерименту. Особливістю установки є застосування відеокамери для реєстрації переміщення вертексу голови людини, що дало змогу підвищити точність реєстрації, зменшити час проведення досліджень і отримати дані в електронному вигляді.

Для проведення експерименту була залучена група з 10 добровольців, 5 жінок та 5 чоловіків (середній вік 18,5 років, середній зріст 170,2 см, середня маса тіла 67,5 кг). У учасників були відсутні будь які скарги щодо порушень функції статичної рівноваги. Учасникам було запропоновано два варіанти тестування, поза Ромберга з відкритими та закритими очима, тривалістю 60 секунд кожен, без перерви між ними. Комплекс тестів «відкриті-закриті очі» виконувався 10 разів з інтервалами в 15 хвилин між кожним наступним тестом. Досліджувані дані є одновимірним часовим рядом, що містить результати вимірювання одного з доступних параметрів багатовимірної динамічної системи. При взаємній залежності даних інших вимірів, їх можна відновити методом затримки доступних даних і побудови багатовимірних даних із затриманих копій (вбудовування) [5].

Загальна кількість координат у фазовому просторі дорівнює *N* = *n* − (*m* − 1)τ точок у фазовому просторі з такими. Через координати точок у *m*-вимірному фазовому просторі елементи рекурентної матриці тоді задані як

$$
R_{ij} = \begin{cases} 1 & : \|\mathbf{x}_i - \mathbf{x}_j\| \leq \varepsilon \\ 0 & : \|\mathbf{x}_i - \mathbf{x}_j\| < \varepsilon \end{cases} \quad i, j = 1, 2, \dots n,
$$

де || · || – норма відстані в *m*-вимірному фазовому просторі; ε – радіус; використовують для визначення того, чи достатньо близько розташовані точки у фазовому просторі, щоб вважатися рекурентними. Рекурентна діаграма відображає на графіку значення елементів рекурентної матриці чорними і білими точками: чорні точки (1) означають наявність рекурентності, білі (0) – її відсутність. По осям графіку відкладають час.

Застосовують також кольорові (глобальні) рекурентні діаграми, де елементи рекурентної матриці задані як

$$
R_{ij} = \left\| \mathbf{x}_i - \mathbf{x}_j \right\| \quad i, j = 1, 2, \dots n.
$$

Використовуючи рекурентність, можна перетворити будь-який одновимірний часовий ряд **X** на рекурентну діаграму, що є двовимірним портретом динаміки ряду, вираженої через його рекурентні характеристики.

В роботі [1] для визначення інформативних параметрів функції статичної рівноваги людини було обчислено статистичні характеристики вектору переміщення вертекса а саме: точкові параметри (математичне сподівання, дисперсія, асиметрія та ексцес) та їх інтервали невизначеності, апроксимації закону розподілу і коефіцієнти функції статичної рівноваги досліджуваного. Зазначені показники розраховано окремо для режимів дослідження «відкриті очі» та «закриті очі». У цьому дослідженні показниками, що пов'язані з функцією статичної рівноваги, є кількісні міри рекурентних діаграм: рекурентність (Recurrence Rate, RR), детермінізм (Determinism, DET), відношення детермінізму до рекурентності (RATIO = DET/RR), максимальна довжина ліній діагональних ліній (LMAX), ентропія (Entropy, ENT), ламінарність (Laminarity, LAM) та час захоплення (Trapping Time, TT). Розрахункові формули цих кількісних мір наведено, наприклад, в [15].

**Результати.** Дані, що отримано в результаті експерименту записано у файли текстового формату. Оброблення експериментальних даних, виконано за допомогою функцій програмного пакету Cross Recurrence Plot Toolbox for Matlab [16] і функцій MATLAB, що розроблено авторами спеціально для дослідження кефалографічних сигналів.

Важливими параметрами кількісного аналізу рекурентності є часова затримка, розмірність вбудовування та порогове значення (радіус). Розмірність вбудовування обрана за методом хибних найближчих сусідів (False-Nearest Neighbors, FNN), часова затримка визначена методом середньої взаємної інформації (Average Mutual Information, AMI) [17]. Дослідження довели, що для всіх даних може бути вибрана часова затримка  $\tau = 20$  (відліків) і розмірність вбудовування *m* = 4, а порогове значення (радіус) = 5% від середньої квадратичної відстані простору станів [8]. Приклади кефалограм наведено на рис. 1.

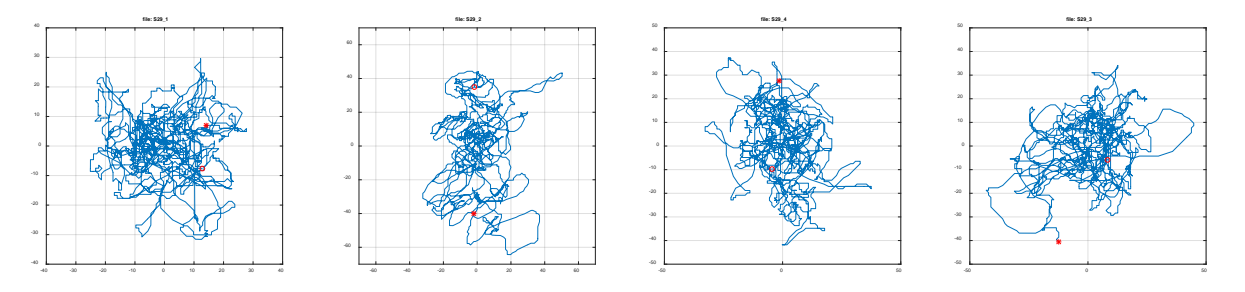

**Рис. 1.** Кефалограми S29\_1, S29\_2, S29\_3, S29\_4

Для сигналів кефалограм побудовано глобальні і звичайні рекурентні діаграми. Приклади отриманих рекурентних діаграм наведено на рис. 2-5

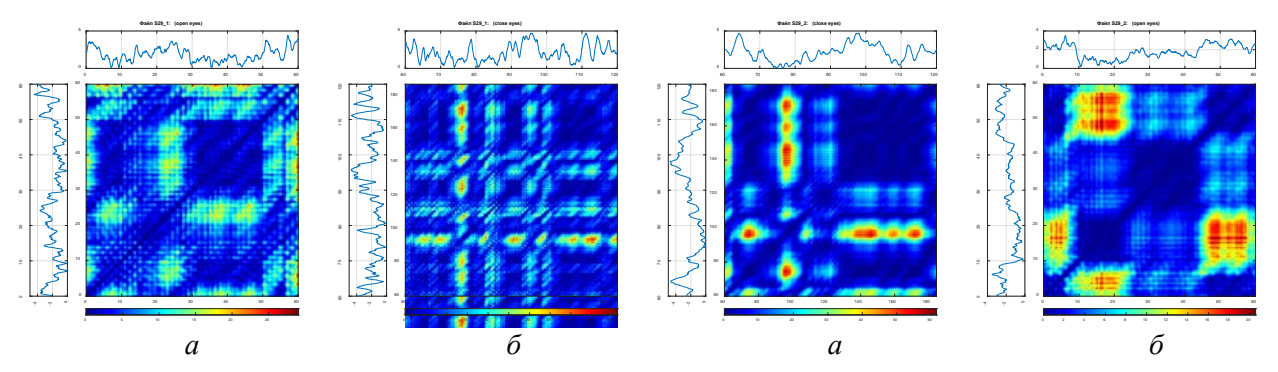

**Рис. 2.** Глобальні рекурентні діаграми S29\_1 і S29\_2: а) відкрити очі; б) закриті очі

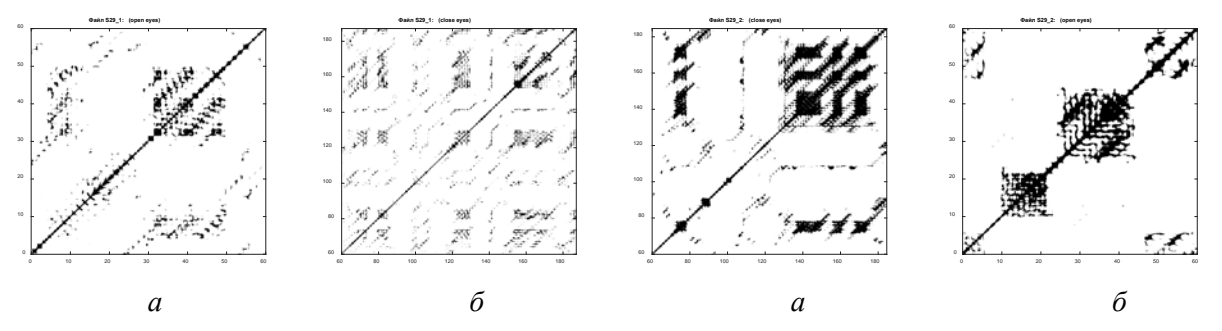

**Рис. 3.** Звичайні (чорно-білі) рекурентні діаграми S29\_1 і S29\_2: а) відкрити очі; б) закриті очі

Для рекурентних діаграми було обчислено кількісні міри (табл. 1).

## **Висновки**

Проведено порівняльний аналіз рекурентних діаграм кефалографічних даних (сигналів) з точки зору забезпечення об`єктивності діагностичних висновків про стан функції статичної рівноваги людини на основі даних кефалографічних сигналів.

Встановлено, що для аналізу рекурентності кефалографічних сигналів треба застосовувати такі вхідні параметри: розмірність вбудовування *m*=4 та час затримки τ=20 (відліків).

Отримано кількісні показники, що характеризують функцію статичної рівноваги.

Зміна режиму «відкрити очі-закриті очі» найсильніше впливає на значення мір Lmax і Vmax. Збільшення значення TT означає збільшення не стаціонарності процесу і характеризує середній час, який система може провести в певному стані. Значення DET зменшується при

### закритих очах. Міра складності LAM кількісно оцінює дрібномасштабні структури рекурентних діаграм, що описують кількість і тривалість рекурентних процесів у динамічній системі.

#### **Таблиця 1**

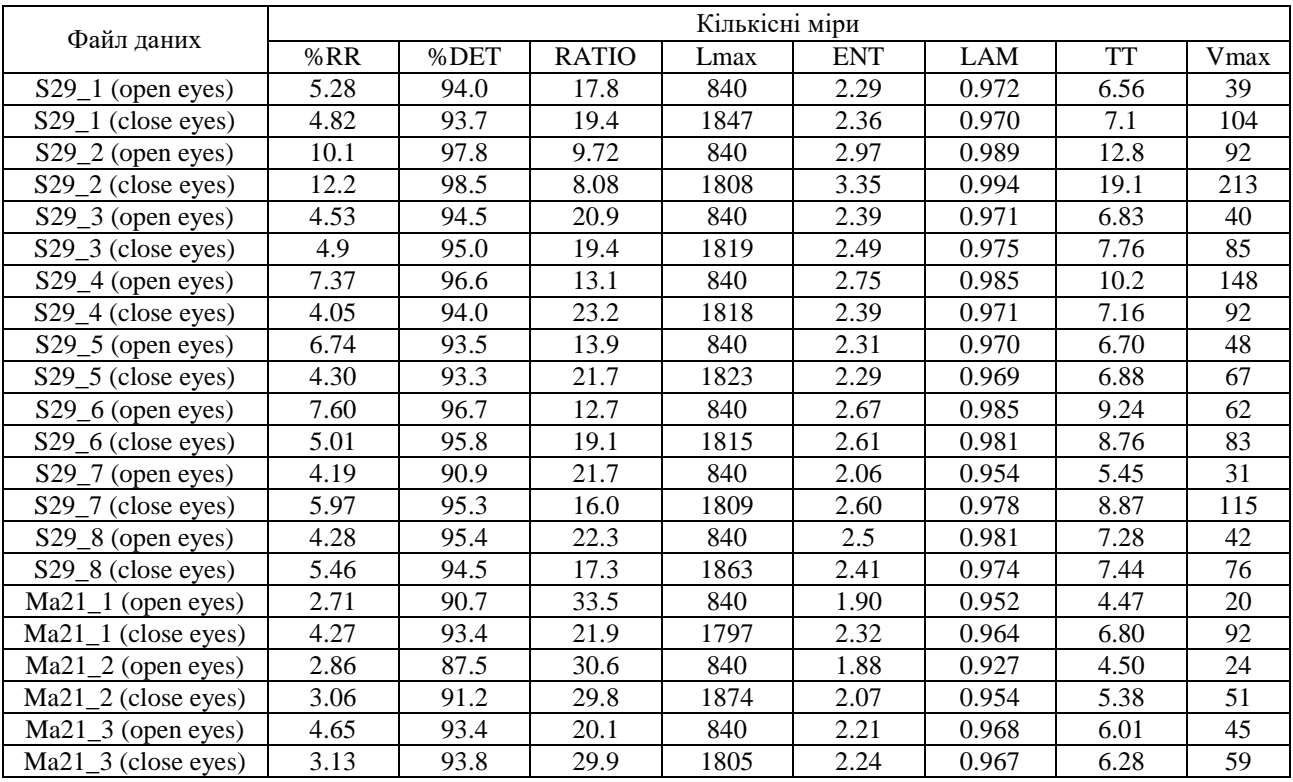

Кількісні міри рекурентних діаграм кефалографічних даних

Значення кількісних мір рекурентності суттєво залежать від заданого порогу (радіусу) при обчислення, тому необхідні додаткові дослідження для кефалографічних даних. Інтерпретація зміни мір рекурентності потребують додаткових досліджень.

Кількісний аналіз рекурентних діаграм може бути використаний для оцінки функції статичної рівноваги, що дозволяє виявити порушення рівноваги та координації рухів.

### **Література**

**1.** Onykiienko, Y. (2019). Method for Research of the Human Static Equilibrium Function. Advances in Computer Science for Engineering and Education. ICCSEEA 2018. Advances in Intelligent Systems and Computing, vol. 754. Springer, Cham. [https://doi.org/10.1007/978-3-319-91008-6\\_53](https://doi.org/10.1007/978-3-319-91008-6_53)

**2.** Методи та біотехнічна система оцінювання психофізіологічного стану фахівців екстремальних видів діяльності [Текст] : автореф. дис. ... канд. техн. наук : 05.11.17 / Оникієнко Юрій Юрійович; Вінниц. нац. техн. ун-т. – Вінниця, 2015. – 22 с.

**3.** Оникієнко Ю.Ю. Методика визначення інформативних показників, що характеризують функцію статичної рівноваги фахівців екстремальних видів діяльності. / Вісник НТУ «ХПІ». 2017, № 44 (1266), С. 136–140.

**4.** Мірошниченко О. А. Основи психофізіологічних та психологічних досліджень операторів в екстремальних умовах діяльності: підручник / О.А. Мірошниченко, Є.В. Моісеєнко, В.А. Литвинов. – Житомир: Рута, 2015. – 296 с.

**5.** Eckmann, J.-P., Kamphorst, S. O., and Ruelle, D. (1987). Recurrence plots of dynamical systems. Europhysics Letters, 4(9):973-977.

**6.** Webber, C. L., Zbilut, J. P. Dynamical assessment of physiological systems and states using recurrence plot strategies. Journal of Applied Physiology, 76(2), 965–973. doi:10.1152/jappl.1994.76.2.965.

**7.** Marwan, N., Carmenromano, M., Thiel, M., & Kurths, J. (2007). Recurrence plots for the analysis of complex systems. Physics Reports, 438(5–6), 237–329. https://doi.org/10.1016/j.physrep.2006.11.001

**8.** Schinkel, S., Dimigen, O., & Marwan, N. (2008). Selection of recurrence threshold for signal detection. The European Physical Journal Special Topics, 164(1), 45–53. <https://doi.org/10.1140/> epjst/e2008-00833-5

**9.** Schlenker J. Schlenker T., Nedělka T., end all. Recurrence Quantification Analysis: A Promising Method for Data Evaluation in Medicine. December 2014. DOI: 10.24105/ejbi.2014.10.1.7

**10.** M. S. Lyby, M. Mehlsen, A. B. Jensen and all. Intervention and Reductions in Distress Symptoms in Women With Breast Cancer. Front. Appl. Math. Stat., 30 July 2019. Sec. Dynamical Systems Volume 5-2019. [https://doi.org/10.3389/fams.2019.00037.](https://doi.org/10.3389/fams.2019.00037)

**11.** Recurrence Plots: a New Tool for Quantification of Cardiac Autonomic Nervous System Recovery after Transplant / I. T. Takakura, R. A. Hoshi, M. A. Santos, F. C. Pivatelli, and all. DOI: 10.21470/1678-9741-2016-0035.

**12.** Zimatore G, Falcioni L, Gallotta MC, Bonavolontà V, Campanella M, De Spirito M, et al. (2021) Recurrence quantification analysis of heart rate variability to detect both ventilatory thresholds. PLoS ONE 16(10): e0249504. https://doi.org/10.1371/journal.pone.0249504

**13.** Kirichenko L., Radivilova T., Stepanenko J Applying recurrence plots to classify time series.. COLINS-2021: 5th International Conference on Computational Linguistics and Intelligent Systems, April 22–23, 2021, Kharkiv, Ukraine).<https://ceur-ws.org/Vol-2870/paper128.pdf>

**14.** Recurrence Plots and Their Quantifications: Expanding Horizons. Proceedings of the 6th International Symposium on Recurrence Plots, Grenoble, France, 17–19 June 2015. International Symposium on Recurrence Plots, Grenoble, France, 17–19 June 2015. https://link.springer.com/book/10.1007/978-3-319-29922-8

**15.** <http://www.recurrence-plot.tk/>

**16.** Cross Recurrence Plot Toolbox for Matlab. Reference Manual. Version 5.17, Release 28.17. – Електронний ресурс:– Режим доступу: http://tocsy.pik-potsdam.de (дата звернення 15.01.2019).

**17.** Sebastian Wallot, Dan Mønster. Calculation of Average Mutual Information (AMI) and False-Nearest Neighbors (FNN) for the Estimation of Embedding Parameters of Multidimensional Time Series in Matlab.<https://www.ncbi.nlm.nih.gov/pmc/articles/PMC6139437/>